# **LASER INTERFEROMETER GRAVITATIONAL WAVE OBSERVATORY**  *- LIGO –*  CALIFORNIA INSTITUTE OF TECHNOLOGY MASSACHUSETTS INSTITUTE OF TECHNOLOGY

Technical Note LIGO-T030114-00-D 05/05/2003

#### **CORRGRAM: towards unifying correlation based triggered searches**

S. Mohanty, S. Mukherjee, R. Rahkola, Sz. Márka, R. Frey

**Max Planck Institut für Gravitationsphysik** 

Am Mühlenberg 1, D14476, Germany Phone +49-331-567-7220 Fax +49-331-567-7298 E-mail: office@aei.mpg.de

**California Institute of Technology** LIGO Laboratory - MS 18-34 Pasadena CA 91125 Phone (626) 395-212 Fax (626) 304-9834 E-mail: info@ligo.caltech.edu **Massachusetts Institute of Technology**

LIGO Laboratory - MS 16NW-145 Cambridge, MA 01239 Phone (617) 253-4824 Fax (617) 253-7014 E-mail: info@ligo.mit.edu

www: **<http://www.ligo.caltech.edu/>**

### *Introduction*

There are two fundamental free parameters in a triggered search based on an indicator of crosscorrelation χ between pairs of (shifted) data streams,

- 1. The integration length, *N*, for constructing the cross-correlation indicator.
- 2. The offset δ of the *N* sample long segment pair from the start time of the trigger.

A third parameter is the cross-correlation lag,  $\tau$ , which is completely fixed if the sky direction of the trigger is known exactly. We will neglect this parameter in the following. Thus  $\chi$  is a functional of the data and is parametrized by *N* and  $\delta$ . Let us denote this functional as  $\gamma(N\delta)$ .

Consider the matrix χ(*a,b*), with row index *a* and column index *b* corresponding to a discrete and finite set of values for *N* and δ respectively. Then, the most general triggered search boils down to the detection of an "event" in the  $\gamma(a,b)$  plane. In analogy with a *spectrogram*, we call  $\gamma(a,b)$  a *corrgram*.

Note: The notion of χ(*a,b*) has been introduced already in [1](#page-2-0) where we defined a *modified crosscorrelation*}. However,  $\gamma(a,b)$  is more general in the sense that it could also be the cross-correlation coefficient or some other indicator of correlation. Also, in [1,](#page-2-0) we proposed using the maximum of  $\gamma(N,\delta)$  over  $\delta$  for a fixed *N* as our test statistic. Here, we consider the entire  $\gamma(a,b)$ plane.

# *CORRGRAM: MATLAB implementation*

The corrgram has been implemented as a function in MATLAB [4.](#page-2-1)

>> help corrgram2

 CORRGRAM2(X,Y,INTLEN,OVRLP,Fs,Stat) Takes equal length data vectors X and Y and constructs a running cross-correlation (if Stat='cc') or running correlation coefficient (Stat='r') with segments of length INTLEN[i] sec with offsets starting from 0 samples from the beginning of each data vector incremented in steps of INTLEN[i]\*OVRLP sec (0<=OVRLP<1). Fs is the sampling frequency (in Hz) of the data. The output is a two dimensional image with rows corresponding to INTLEN and columns corresponding to DELTA.

 B=CORRGRAM2(X,Y,INTLEN,OVRLP,Fs,Stat) returns the two dimensional output matrix.

Here is an example of usage.

x=randn(1,16384); y=randn(1,16384); fs=16384; intlen=.01:.005:.1; corrgram2(x,y,intlen,.5,fs,'r');

### *Results*

Fig. 1 shows the corrgram of two independent Gaussian white noise sequences. Fig. 2 shows the corrgram with the same noise type as in Fig. 1 but with an added signal (signal shown in Fig. 3). In Fig. 1 and 2,  $\gamma$  is the cross-correlation coefficient.

#### *Reference*

- <span id="page-2-0"></span>1. Soumya D. Mohanty *et al*, "Confidence interval estimation of root mean square strain amplitude using a maximized cross-correlation statistic", LIGO-T030108-00-D.
- 2. Available from the external triggers CVS archive (
- <span id="page-2-3"></span><http://www.ligo.caltech.edu/~sn>).
- 3. <http://www.mpa-garching.mpg.de/Hydro/RGRAV/index.html>
- <span id="page-2-1"></span>4. MATLAB, [http://www.mathworks.com](http://www.mathworks.com/)

# *Figures*

<span id="page-2-2"></span>1. CORRGRAM of two white Gaussian random sequences. Note how chance correlations (both positve and negative) propagate across integration lengths.

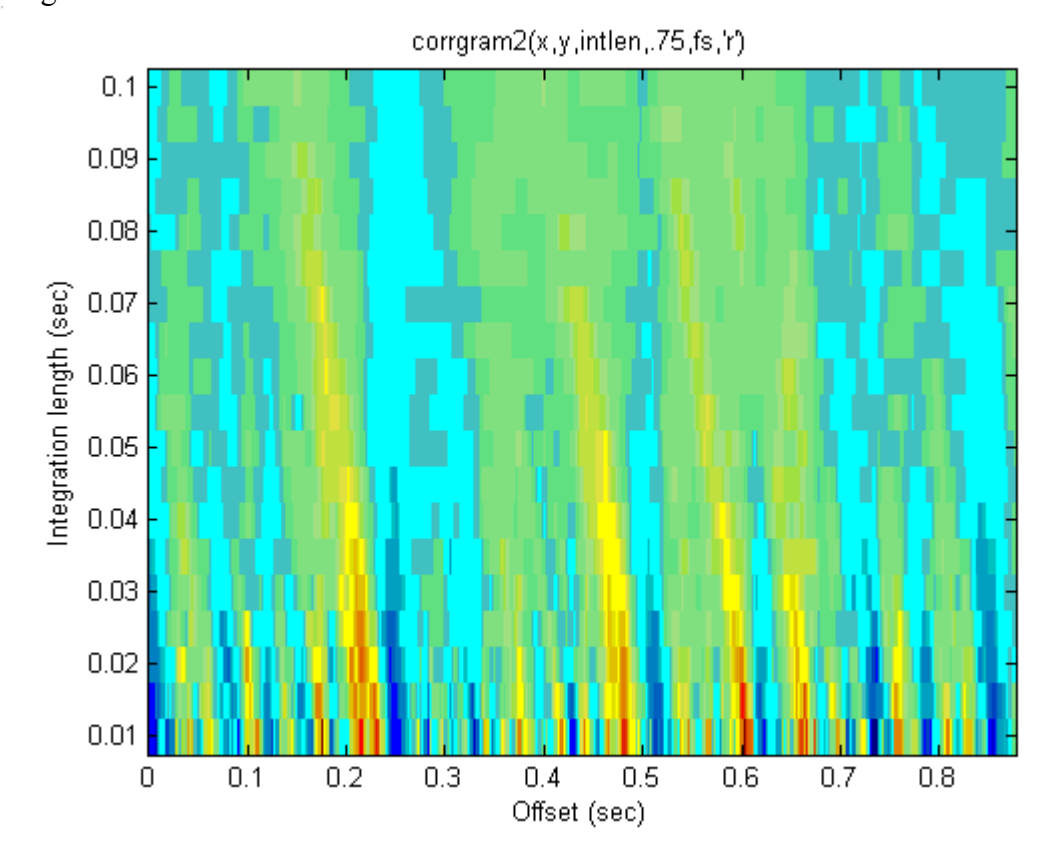

<span id="page-3-0"></span>2. CORRGRAM of two white Gaussian random sequences with added signal (scaled such that its matched filtering SNR is 10). The noise sequences are identical to those used in Fig[,1](#page-2-2) 

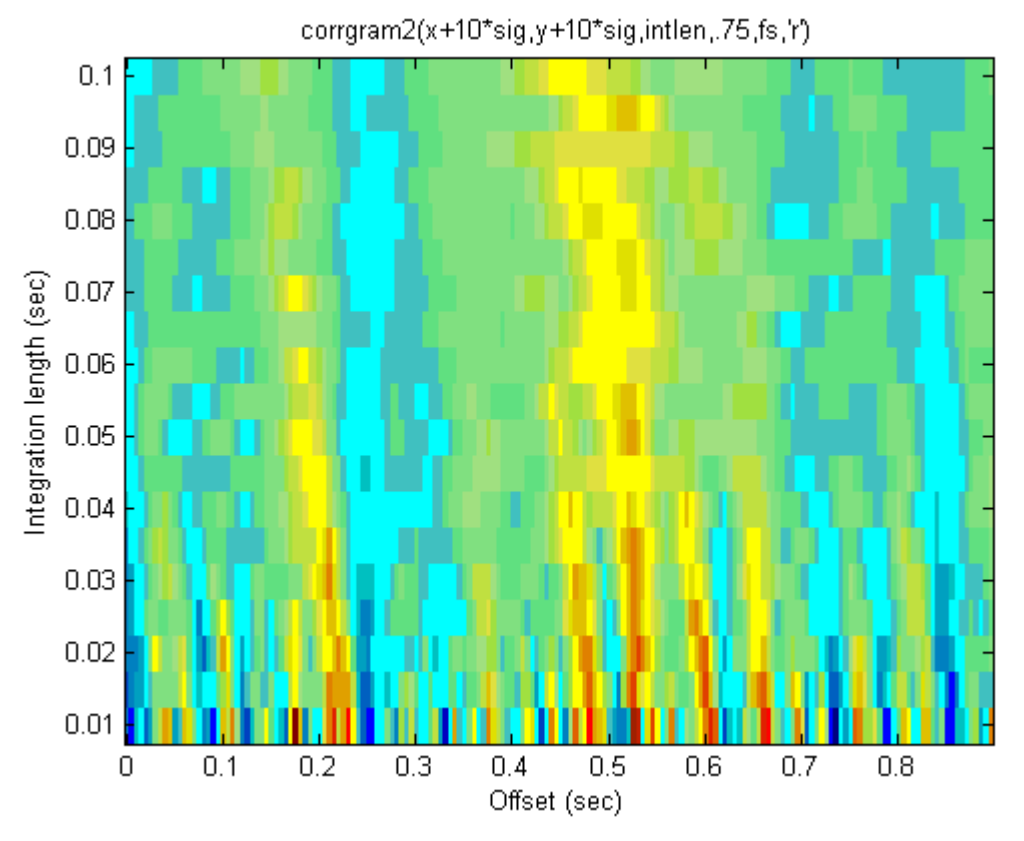

3. The signal used for producing Fig[.2.](#page-3-0) It is picked from the Dimmelmeir, Font, Mueller catalog [3.](#page-2-3)

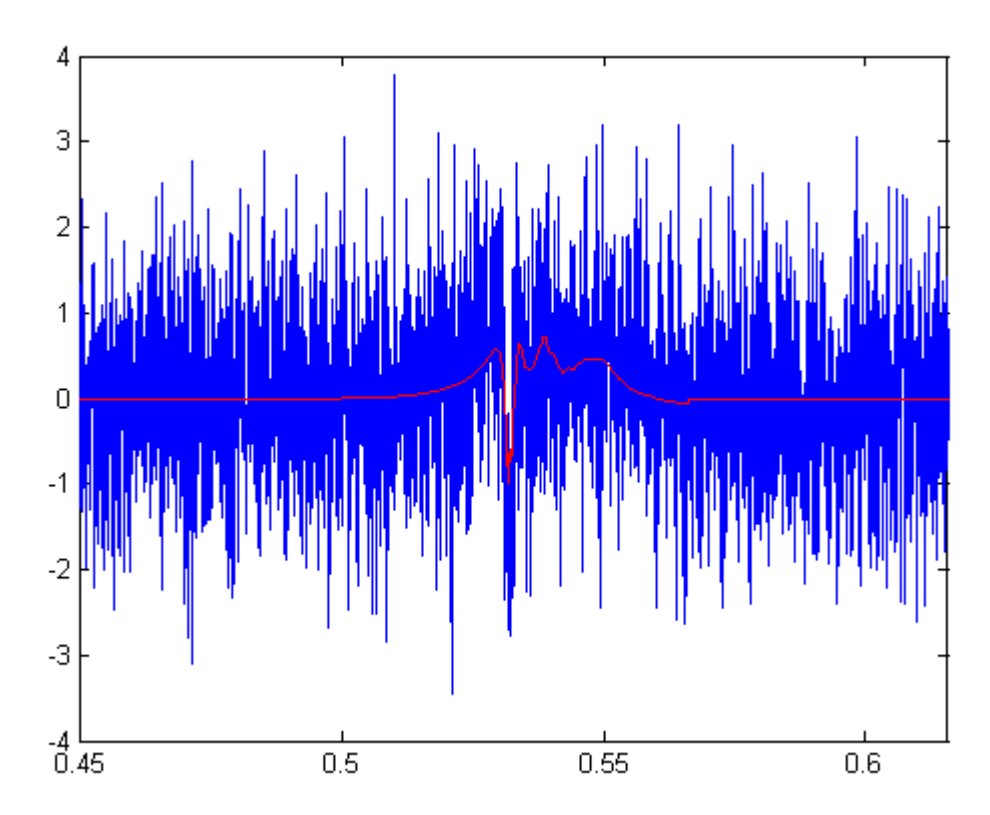